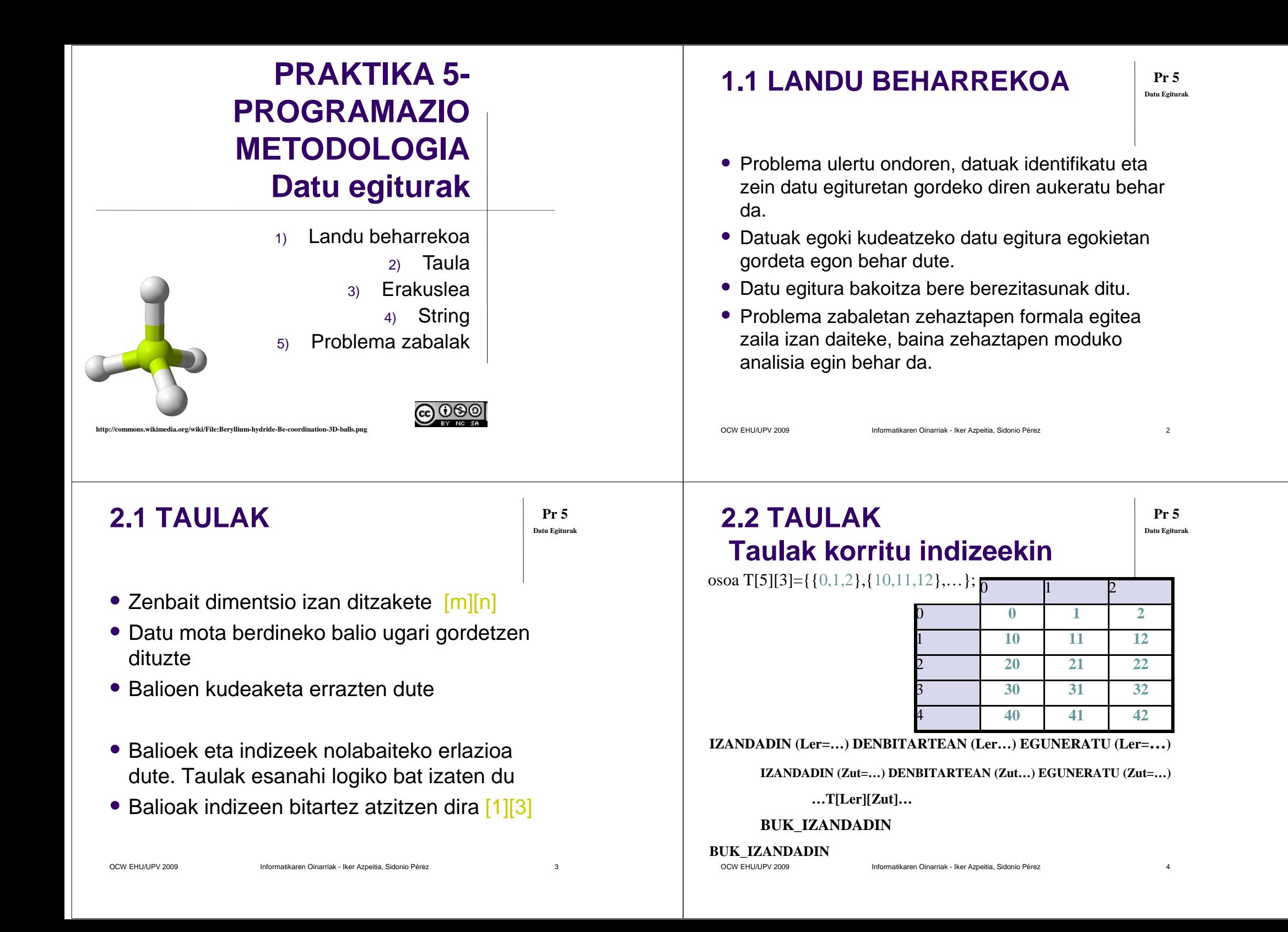

# **2.3 ARIKETA I**

**Pr 5Datu Egiturak**

 $z \sim 5$ 

**Pr 5**

**Datu Egiturak**

• Programa hau egin. Digitu bakarreko zenbakien 5\*3 dimentsioko taula betePantailaratu taula osoa Pantailaratu lau izkinak Pantailaratu "diagonal nagusia"Lerro baten baturaZutabe batean elementu txikiena

OCW EHU/UPV 2009 Informatikaren Oinarriak - Iker Azpeitia, Sidonio Pérez

# **2.5 ARIKETA IAlgoritmoa (ii)**

**…//TAULA PANTAILARATU IZANDADIN (Ler = 0) DENBITARTEAN (Ler < 5) EGUNERATU (Ler = Ler + 1) IZANDADIN (Zut= 0) DENBITARTEAN (Zut < 3) EGUNERATU (Zut= Zut + 1)IDATZI Ler, Zut; IDATZI "lerro eta zutabeko balioa da: ";IDATZI T[Ler][Zut];BUK\_IZANDADIN**

#### **BUK\_IZANDADIN**

# **2.4 ARIKETA IAlgoritmoa (i)**

**HASIERA osoa Ler, Zut, Batura;osoa T[5][3]; //TAULA DATUEZ BETE IZANDADIN (Ler = 0) DENBITARTEAN (Ler < 5) EGUNERATU (Ler = Ler + 1) IZANDADIN (Zut= 0) DENBITARTEAN (Zut < 3) EGUNERATU (Zut= Zut + 1) EGIN IDATZI "Adierazi (-9...9) arteko zenbakia");IDATZI Ler, Zut; IDATZI "lerro eta zutabekoa";IRAKURRI T[Ler][Zut]; DENBITARTEAN (T[Ler][Zut]<-9 || T[Ler][Zut] > 9)BUK\_IZANDADINBUK\_IZANDADIN**

**…**

OCW EHU/UPV 2009 Informatikaren Oinarriak - Iker Azpeitia, Sidonio Pérez $z \sim 6$ 

# **2.6 ARIKETA IAlgoritmoa (iii)**

**//LAU IZKINAK PANTAILARATUIDATZI "0 0 izkina da: ";IDATZI T[0][0]; IDATZI "0 2 izkina da: ";IDATZI T[0][2]; IDATZI "4 0 izkina da: ";IDATZI T[4][0]; IDATZI "4 2 izkina da: ";IDATZI T[4][2];**

**…**

**Pr 5**

**Datu Egiturak**

**Pr 5Datu Egiturak**

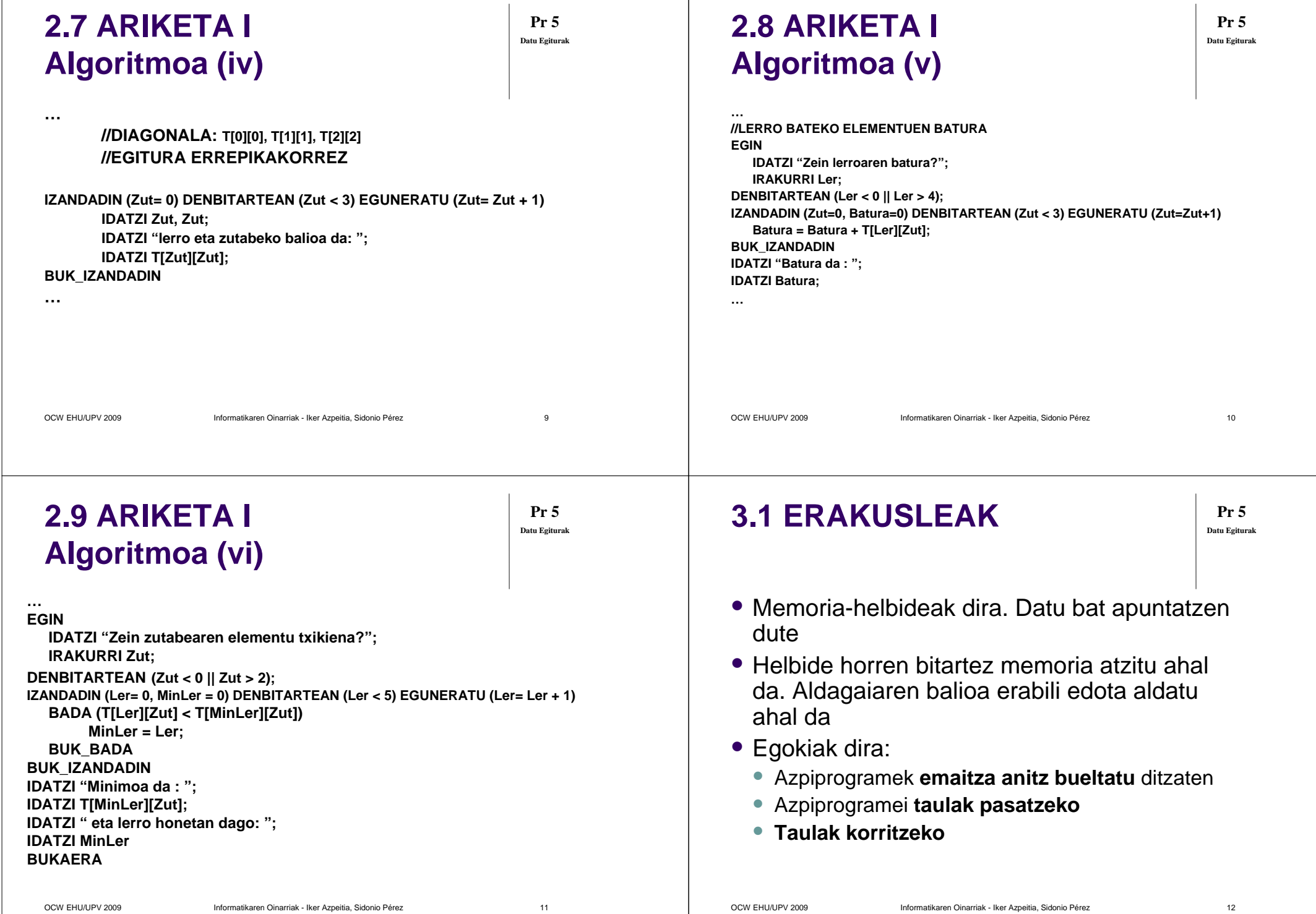

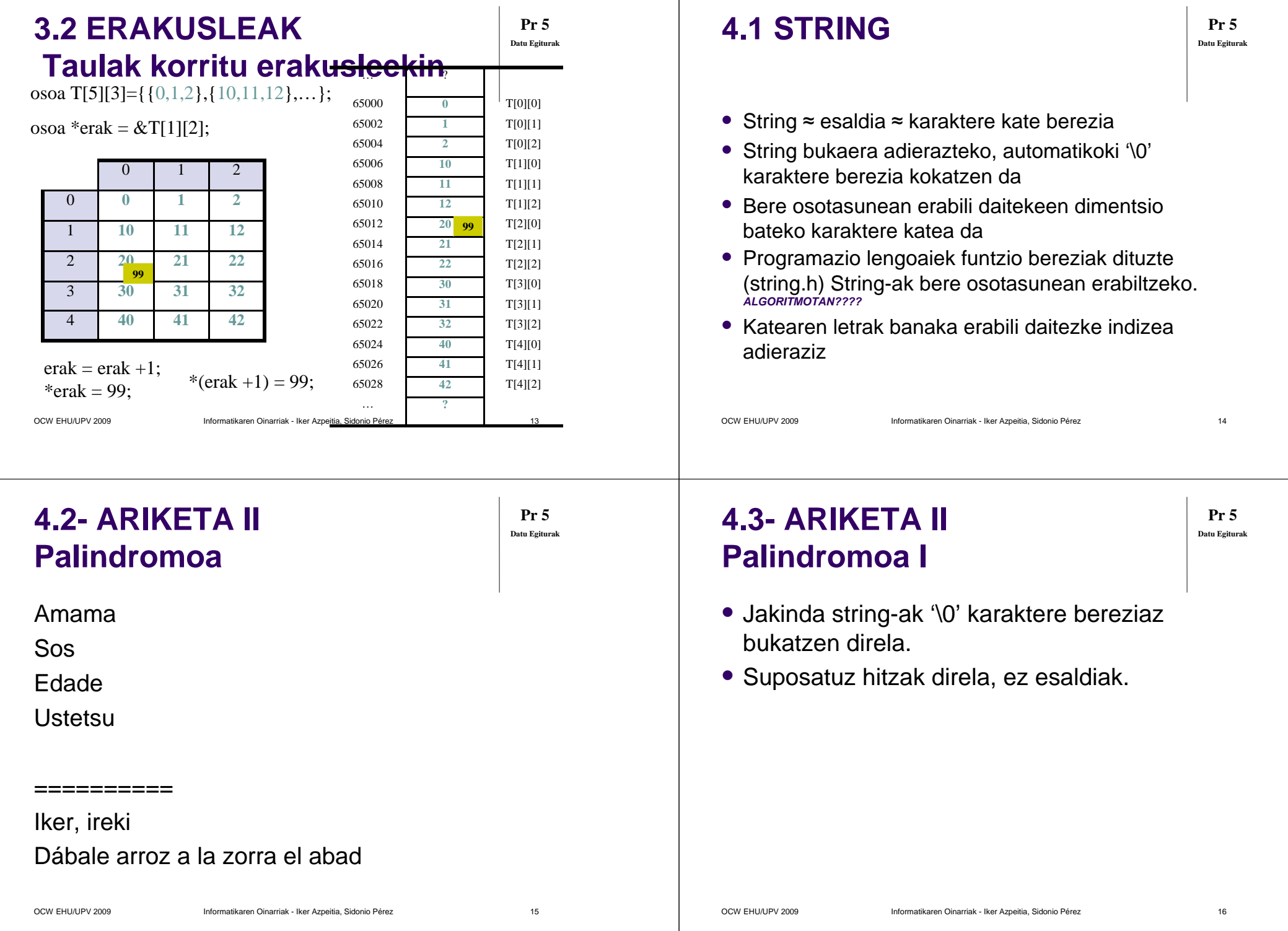

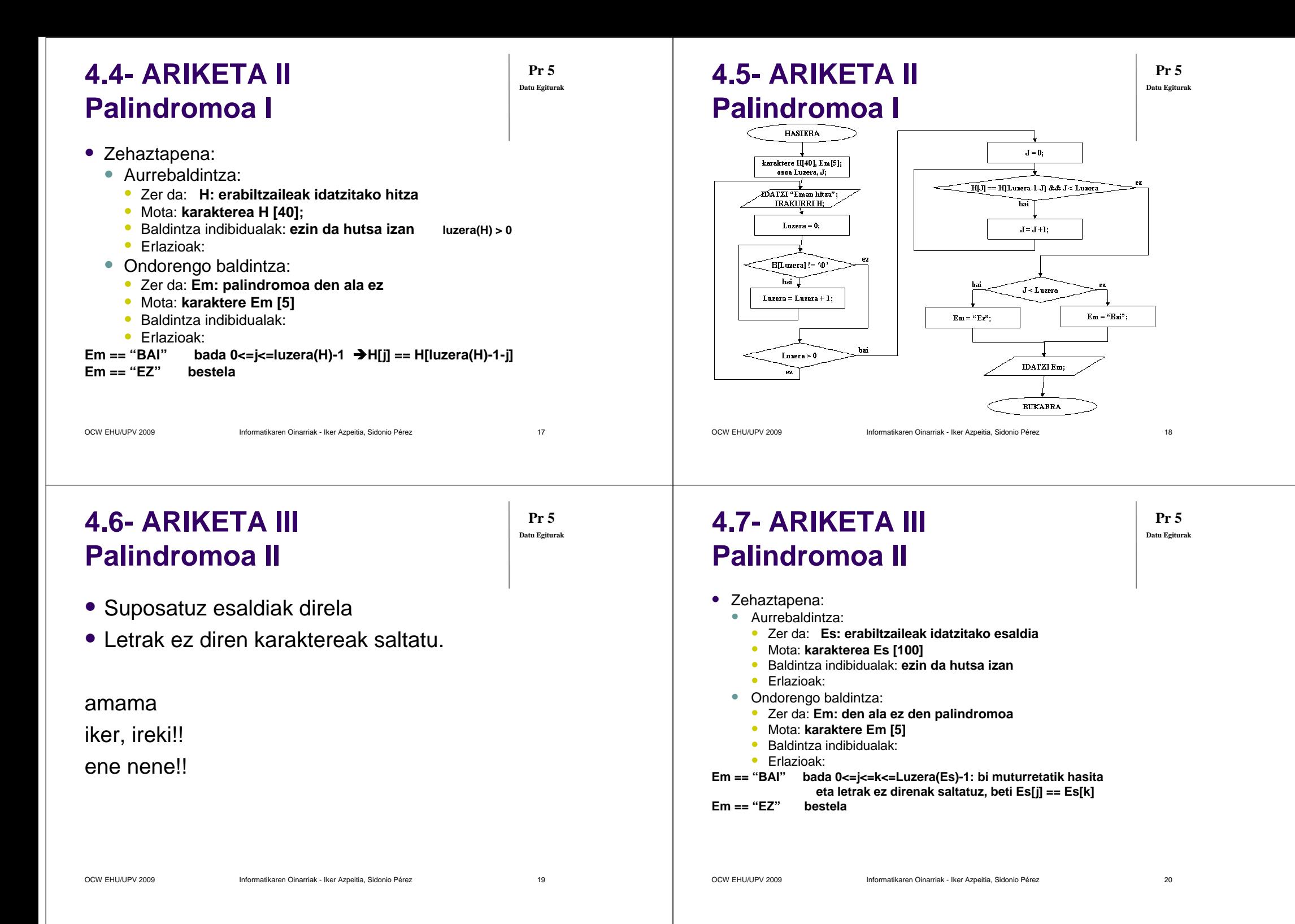

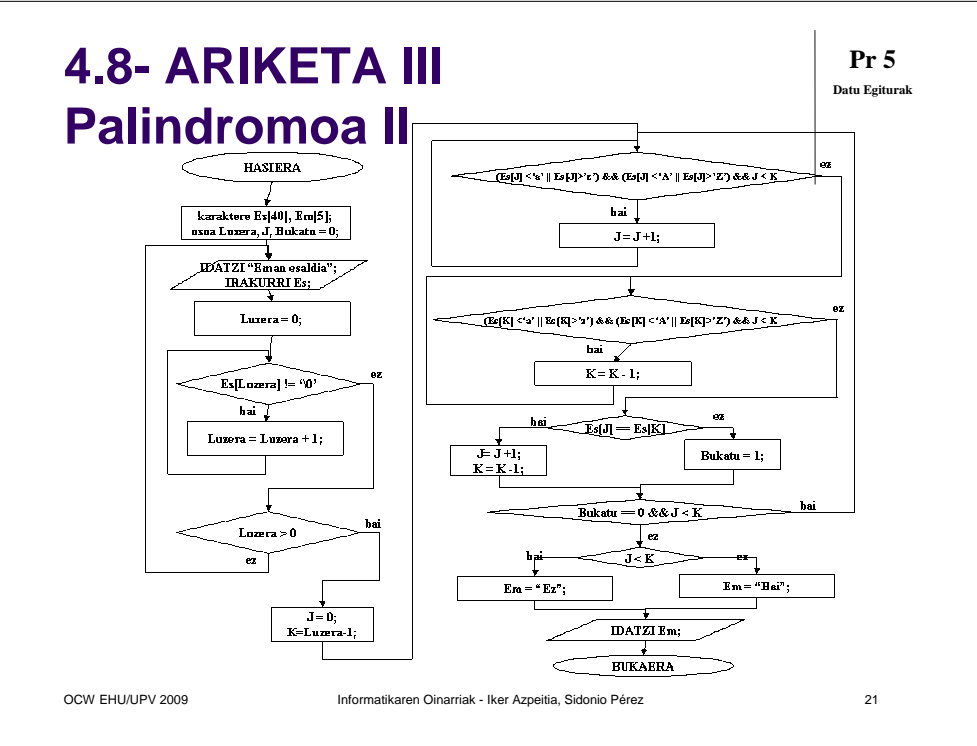

## **5.1- PROBLEMA ZABALAK**

**Pr 5Datu Egiturak**

- Menua duten programek aukera desberdinak dituzte, beraz sarrera eta irteera desberdinak.
- Autoerrepikakorrak badira aukera bateko emaitzak beste aukera baten sarrerak izan daitezke.
- Datu egitura konplexu asko erabiltzen dituzte
- $\bullet$ Zehaztapen formala egitea zaila da
- Ondo analizatu enuntziatua datu egiturak aukeratzeko●
- Datu egiturek egin beharrekoei erantzun behar diete

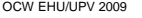

Informatikaren Oinarriak - Iker Azpeitia, Sidonio Pérez

# **5.2- ARIKETA IV DAKAR enuntziatua (i)**

**Pr 5Datu Egiturak**

Suposatu Bartzelona-Dakar lasterketan 5 kamioi, 5 kotxe eta 5 moto lehiatzen direla. 10 etapa dira eta datu hauek ezagutzen ditugu: kilometroak (harean eta errepidean), eta erreferentzidenborak etapa bakoitzeko (orduak eta minutuak). Zehazki datu hauek ditugu.

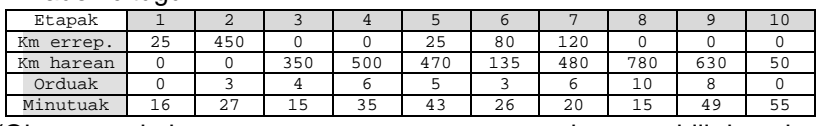

- (Oharra: taula hau programan erazagutu eta ondoren erabili datuak sartuta egongo balira bezala)
- Erreferentzi modura erabiltzen duten erregailua da: kamioiek 20 litro/100km, kotxeek 15 litro/100km eta motoek 10 litro/100km.

# **5.3- ARIKETA IV DAKAR enuntziatua (ii)**

**Pr 5Datu Egiturak**

<sup>22</sup>

- Lasterketaren jarraipena egiten duen programa sortu. Taula batean etapa eta lasterkari bakoitzeko datu hauek gorde: denbora (orduak eta minutuak), zenbat geldialdi (matxura dela, erregaiaz hornitzeko dela, etab), erabilitako erregai litroak, eta puntuaketa.
- Hasierako puntuaketa 0 izango dute, eta lasterketa bukatutakoan erreferentzi datuak gaindituz (puntu negatiboak) edo hobetuz (puntu positiboak) puntuak jasoko dituzte. Erreferentzi daturekiko: +/- 10 puntu lasterketa bukatzeko behar izan duen minutu bakoitzeko; +/-5 puntu litro bakoitzeko. Gainera –2 puntu geldialdi bakoitzeko.

### **5.4- ARIKETA IV DAKAR enuntziatua (iii)**

Programak ondorengoa egin beharko du:

- 1. Etapa bakoitzean lortu diren emaitzak eskatu eta gorde (denborak, geldialdiak eta erregaia)
- 2. Lasterketa bukatutakoan lasterkari bakoitzeko puntuaketa totala kalkulatu.
- 3. Adierazi zein den lasterketaren etaparik luzeena.
- 4. Erakutsi pantailaz kamioien, kotxeen ala motoen puntuaketak, erabiltzailearen eskariz.

# **5.5- ARIKETA IV Oharrak**

- Zehaztapena egitea ez da erraza:
	- Menuaren araberako sarrerak eta irteerak
	- Sarrera asko
	- Irteera asko
- Programak maneiatzen dituen datuak gordetzeko **DATU EGITURAK** aukeratu
- **EGIN BEHARREKOA** (enuntziatuan aditzak) eta **DATU EGITURAK** (enuntziatuan izenak) uztartzen dira?
- 

OCW EHU/UPV 2009 Informatikaren Oinarriak - Iker Azpeitia, Sidonio Pérez

 $z \sim 26$ 

**Pr 5Datu Egiturak**

**5.6- ARIKETA IV Datuak identifikatu (i)**

OCW EHU/UPV 2009 Informatikaren Oinarriak - Iker Azpeitia, Sidonio Pérez

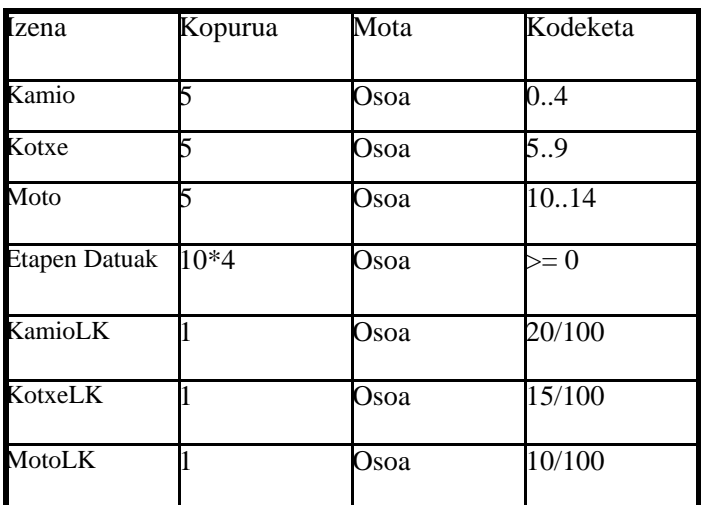

**Pr 5Datu Egiturak**

**Pr 5**

**Datu Egiturak**

 $z \sim 25$ 

# **5.7- ARIKETA IV Datuak identifikatu (ii)**

Izena Kopurua Mota KodeketaDenboraH $1*15*10$  Osoa  $> = 0$ DenboraM 1\*15\*10 Osoa 0..59 Geldialdi $1*15*10$  Osoa  $> = 0$ Erregaia $1*15*10$  Osoa  $> = 0$ 

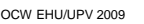

OCW EHU/UPV 2009 Informatikaren Oinarriak - Iker Azpeitia, Sidonio Pérez

## **5.8- ARIKETA IV Datuak identifikatu (iii)**

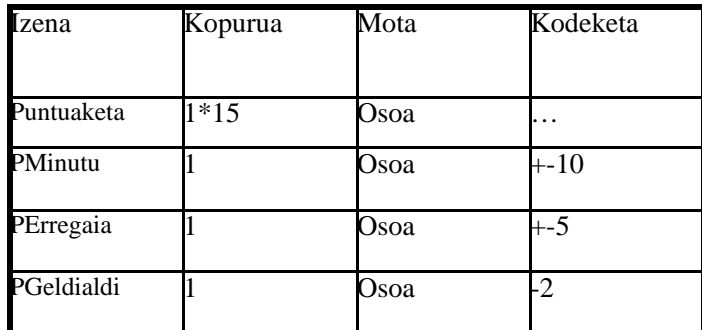

### **5.9- ARIKETA IV Datu egiturak erabaki**

**Pr 5Datu Egiturak**

osoa etapak [4][10] = {{25, 450, 0, 0, 25, 80, 120, 0, 0, 0}, {0, 0, 350, 500, 470, 135, 480, 780, 630, 50}, $\{0, 3, 4, 6, 5, 3, 6, 10, 8, 0\},\$ {16, 27, 15, 35, 43, 26, 20, 15, 49, 55}};

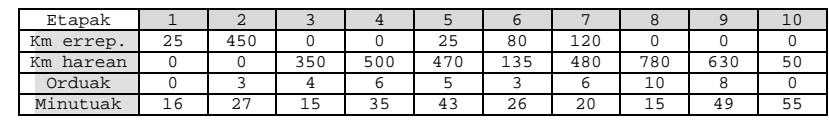

OCW EHU/UPV 2009 Informatikaren Oinarriak - Iker Azpeitia, Sidonio Pérez

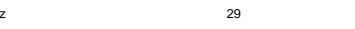

**Pr 5Datu Egiturak**

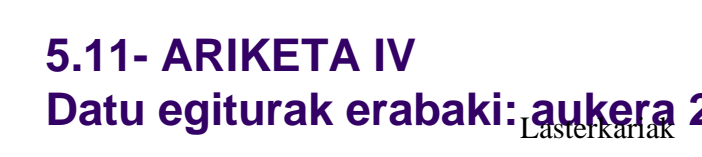

OCW EHU/UPV 2009 Informatikaren Oinarriak - Iker Azpeitia, Sidonio Pérez

**Pr 5**

 $z \approx 30$ 

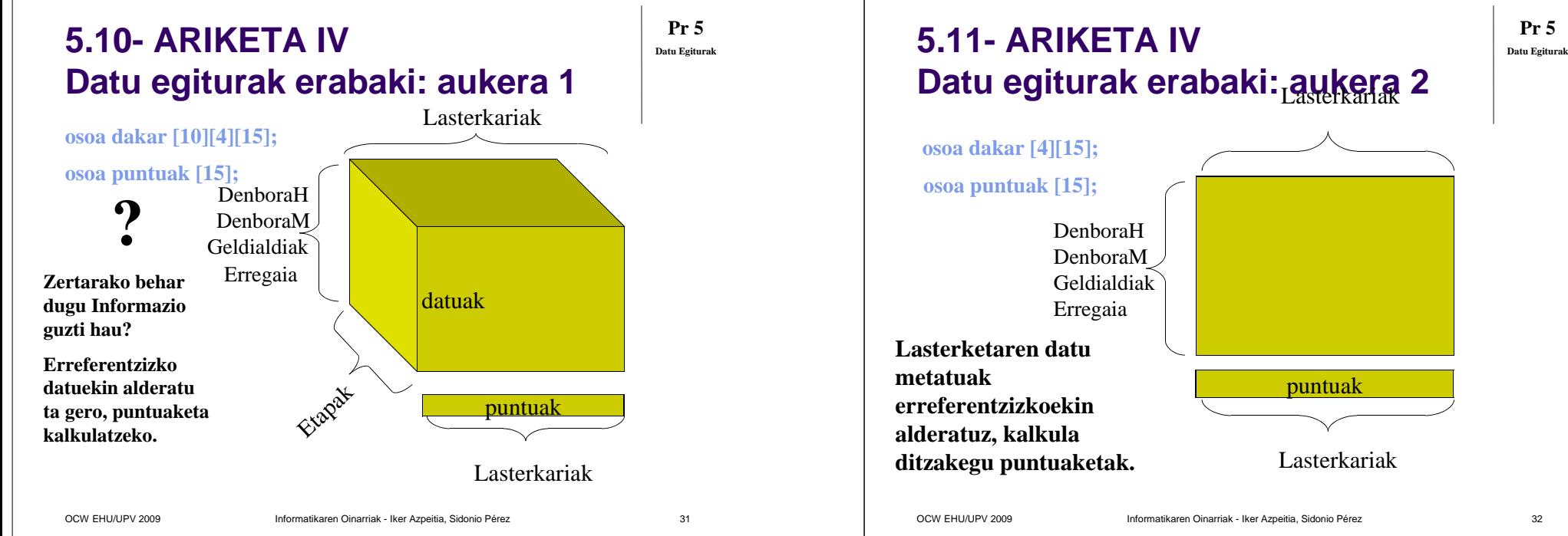

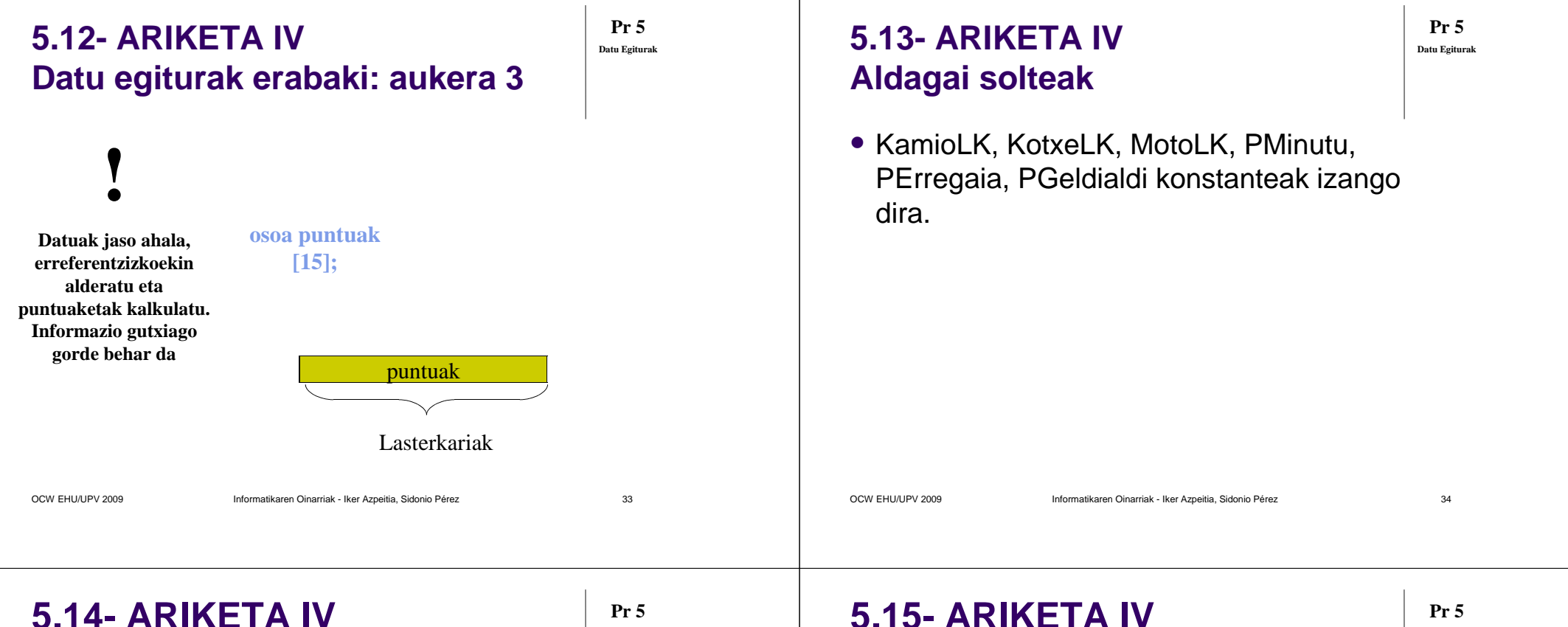

# **Egin Beharrekoak (i)**

**Datu Egiturak**

- Etapa bakoitzean lortu diren emaitzak eskatu eta 1.gorde (denborak, geldialdiak eta erregaia)
	- $\bullet$  etapa eta lasterkari bakoitzeko orduak,minutuak, geldialdiak eta erregaia eskatuko dira.
	- $\bullet$  Baieztapena egin eta gero erreferentziazko datuekinkonparatuz etapa eta lasterkari-aren puntuaketa kalkulatuko da
	- **•** puntuak[lasterkari] taulan metatu.  $\bullet$
- 1. Lasterketa bukatutakoan lasterkari bakoitzeko puntuaketa totala kalkulatu.
	- 0 Aurreko puntuan egin da.

# **Egin Beharrekoak (i)**

**Datu Egiturak**

- Adierazi zein den lasterketaren etaparik luzeena.1.
	- $\bullet$  etapa guztiak korrituz Etapak[0][etapa]+Etapak[1][etapa] handiena duen etapa zenbakia pantailaratu
- 1. Erakutsi pantailaz kamioien, kotxeen ala motoen puntuaketak, erabiltzailearen eskariz.
	- . Eskatu pantailaratu nahi den multzoa (0..2)
	- . Pantailaratu multzoa\*5 eta (multzoa\*5)+4 arteko lasterkari-en puntuak [lasterkari]

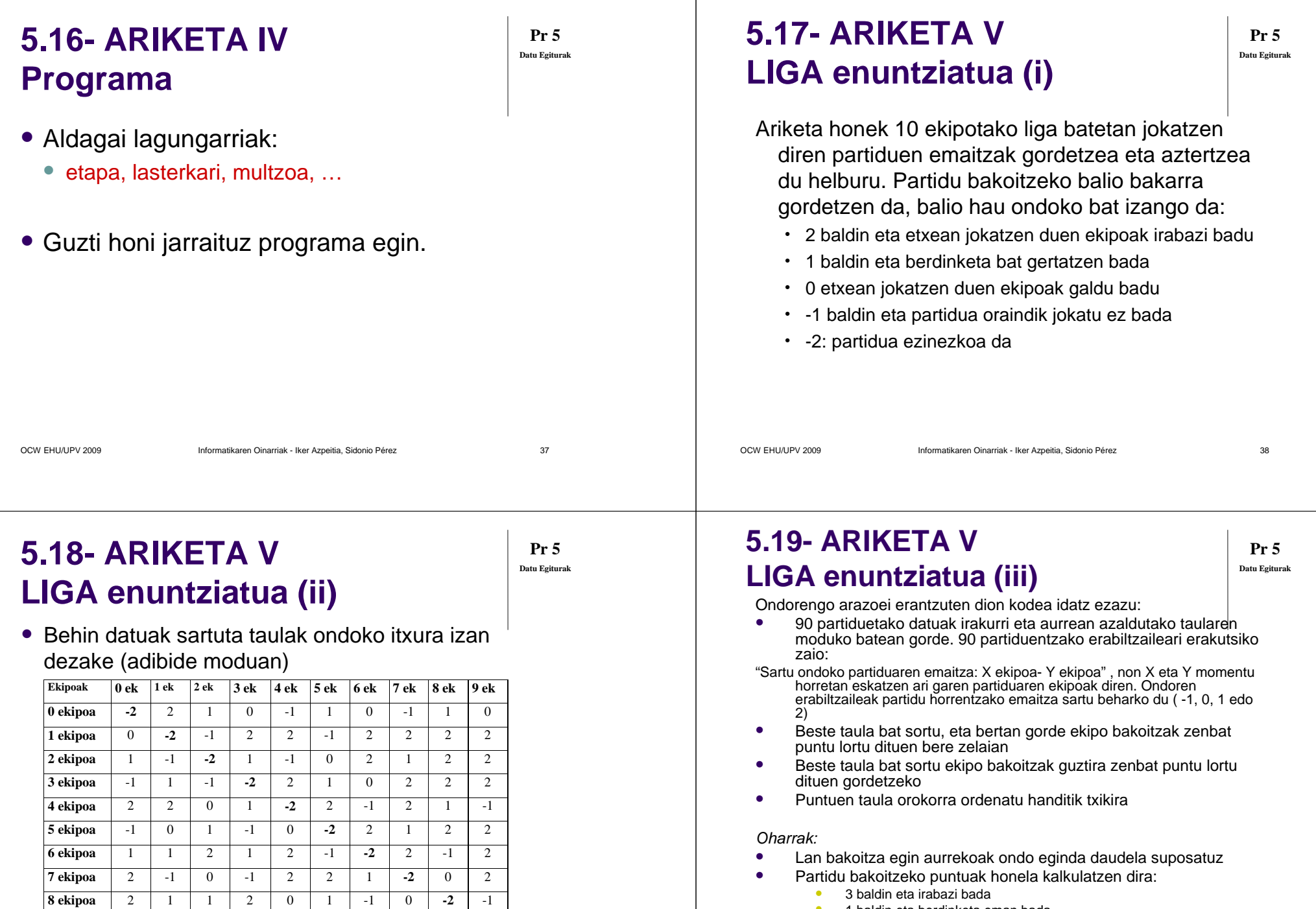

OCW EHU/UPV 2009 **Informatikaren Oinarriak - Iker Azpeitia**, Sidonio Pérez

**9 ekipoa** 2 2 2 0 1 2 0 -1 -1 **-2** 

 $\mathsf{z}$  39

- **•** 1 baldin eta berdinketa eman bada
- $\bullet$ 0 baldin eta galdu bada

 $\bullet$ 

 $z = 40$ 

# **5.20- ARIKETA V Oharrak**

**Pr 5Datu Egiturak**

- Zehaztapena egitea ez da erraza:
	- Menuaren araberako sarrerak eta irteerak
	- Sarrera asko
	- Irteera asko
- Programak maneiatzen dituen datuak gordetzeko **DATU EGITURAK** aukeratu
- **EGIN BEHARREKOA** (aditzak) eta **DATU EGITURAK** (izenak) uztartzen dira?

# **5.22- ARIKETA V Datu egiturak aukeratu (i)**

OCW EHU/UPV 2009 Informatikaren Oinarriak - Iker Azpeitia, Sidonio Pérez

 $z \sim 41$ 

#### **osoa LIGA [10][10];**

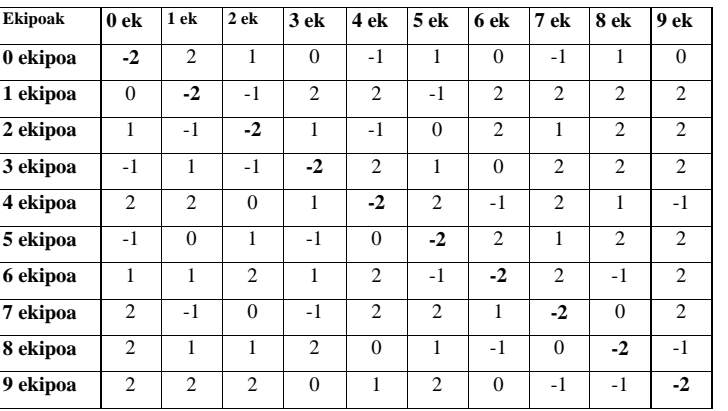

### **5.21- ARIKETA V Datuak Identifikatu**

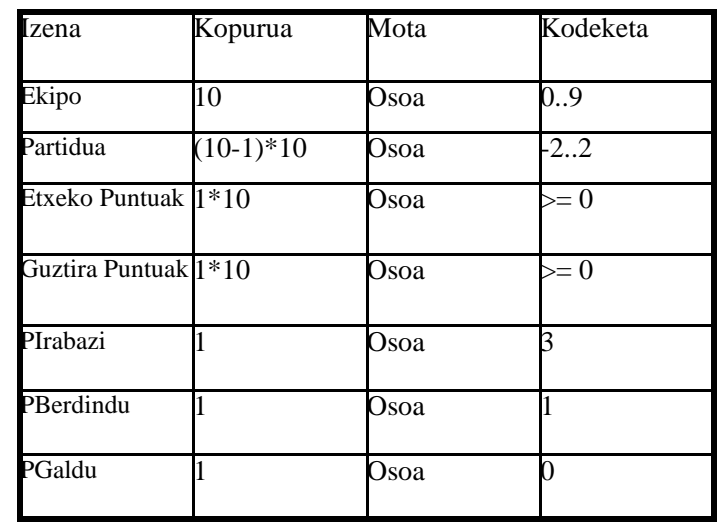

OCW EHU/UPV 2009 Informatikaren Oinarriak - Iker Azpeitia, Sidonio Pérez  $z \sim 42$ 

### **5.23- ARIKETA V Datu egiturak aukeratu (ii)**

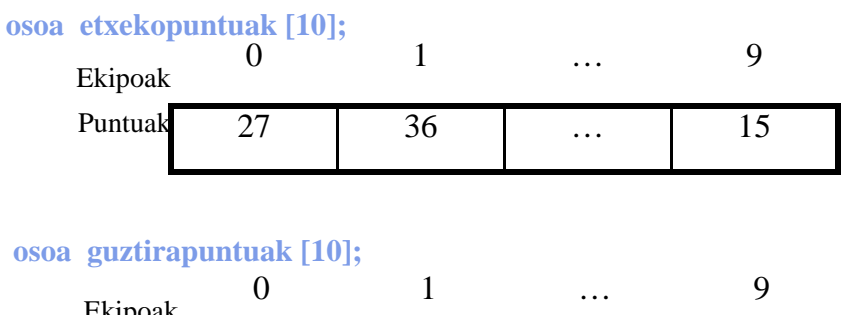

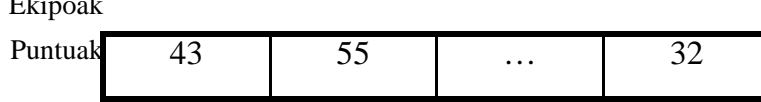

**Pr 5**

**Datu Egiturak**

**Pr 5**

**Datu Egiturak**

**Pr 5Datu Egiturak**

# **5.24- ARIKETA V Datu egiturak aukeratu (iii)**

- PIrabazi, PBerdindu, PGaldu, aldagai konstante modura sortu ditzakegu, ala zuzenean zenbaki konstanteak erabili (3, 1, 0)
- Aldagai lagungarriak: egin beharrekoa egiteko beharrezkoak ditugunak.

# **5.25- ARIKETA V Egin Beharrekoak (i)**

- 1. 90 partiduetako datuak irakurri
	- etxekoa eta kanpokoa aldagai lagungarrien bitartez partidu guztiak sortu ((0,1); (0,2) ….) emaitzak eskatuz (-1..2 arteko emaitzak). Norbera bere buruaren kontra ezin du jokatu.
	- • Partidu bakoitzaren emaitza **Liga [etxekoa][kanpokoa]**gelaxkan gorde.
- 2. Etxean lortutako puntuak.
	- • **Liga [etxekoa][kanpokoa]** taularen lerro bakoitza ekipo batek etxean jokatutako partiduen emaitzak dira. Hauek korrituz eta dagokion bihurketa eginez (irabazi +3 puntu, berdindu +1) ekipo bakoitzak etxean lortutako puntuak kalkulatu daitezke.
	- • Ekipo bakoitzaren etxeko puntuak **etxekopuntuak [etxekoa]**taula eta posizioan gorde.
- 

•

OCW EHU/UPV 2009 Informatikaren Oinarriak - Iker Azpeitia, Sidonio Pérez $z \sim 46$ 

# **5.26- ARIKETA V Egin Beharrekoak (ii)**

OCW EHU/UPV 2009 Informatikaren Oinarriak - Iker Azpeitia, Sidonio Pérez

**Pr 5Datu Egiturak**

**Pr 5**

**Datu Egiturak**

 $z \sim 45$ 

3. Guztira lortutako puntuak.

- **Liga [etxekoa][kanpokoa]** taularen zutabe bakoitza ekipo batek kanpoanjokatutako partiduen emaitzak dira. Hauek korrituz eta dagokion bihurketa eginez (irabazi +3 puntu, berdindu +1) ekipo bakoitzak kanpoan lortutako puntuak kalkulatu daitezke.
- • Ekipo bakoitzaren kanpoan lortutako puntuei gehitu **etxekopuntuak [kanpokoa]** guztirako puntuak lortzeko.
- Ekipo bakoitzaren puntu guztiak **guztirapuntuak [kanpokoa]**taula eta posizioan gorde.
- 4. Guztira lortutako puntuen taula ordenatu.
	- •Burbuiaren metodoa erabiliz handitik txikira ordenatu.

# **5.27- ARIKETA V Programa**

Aldagai lagungarriak:

- Etxekoa, kanpokoa, kont, i, j…
- Guzti honi jarraituz programa egin.

**Pr 5Datu Egiturak**

### **5.28- ARIKETA VI NOTAK enuntziatua**

Irakasle batek 100 ikasle matrikulatuta dituen irakasgaiaren notak kudeatzeko programa bat nahi du. Ikaslearen Nota Finala hiru nota partzialen arabera kalkulatzen da: azterketa, laborategi eta lanaren notak (%70 azterketa + %20 lana + %10 laborategia). Nota guztiak 0 eta 10 arteko zenbakiak dira eta horrela gordeko dira programan, notarik ez balego –1 jarriko da. Programak ondorengoa egitea ahalbidetuko du:

- 1. Azterketaren notak gorde. (Guztiak aldi berean eta banan-banan sartzen dira).
- 2. Laborategi-talde baten notak gorde. (20 ikasleen taldeka sartzen dira zerrendaren arabera: 1. taldea, 1-tik 20-ra; 2. taldea, 21-tik 40-ra, etab.).
- 3. Lanen notak gorde. (Ikasleek lanak entregatu ahala sartzen dira notak, banaka ala multzoka sar daitezke, beraz datu sarrera ikaslearen zenbakia 0 dela adierazten denean bukatuko da.
- 4. Ikasle baten Nota Finala kalkulatu. Ez dauden notak 0 puntu bezala hartuko dira.
- 5. Erabiltzaileak aukeratzen duen laborategi-talde bateko ikasleen hiru nota partzialak eta Nota Finala erakutsi pantailaz.
- <sub>6. Azterketa noten estatistikak egin: <u>EzAurkeztuak, Aurkeztuak</u>, eta</sub> aurkeztutakoen artean EzGaindituak eta Gaindituak. Adierazi multzo bakoitzeko guztira zenbat ikasle eta baita ehunekoa ere.

OCW EHU/UPV 2009 Informatikaren Oinarriak - Iker Azpeitia, Sidonio Pérez $z \sim 49$ 

### **5.29- ARIKETA VI Pr** 5 **Oharrak**

- Zehaztapena egitea ez da erraza:
	- Menuaren araberako sarrerak eta irteerak
	- Sarrera asko
	- Irteera asko
- Programak maneiatzen dituen datuak gordetzeko **DATU EGITURAK** aukeratu
- **EGIN BEHARREKOA** (aditzak) eta **DATU EGITURAK** (izenak) uztartzen dira?
- 

OCW EHU/UPV 2009 Informatikaren Oinarriak - Iker Azpeitia, Sidonio Pérez $z = 50$ 

### **5.30- ARIKETA VI Datuak Identifikatu (i)**

**Pr 5Datu Egiturak**

 $z = 51$ 

**Pr 5Datu Egiturak**

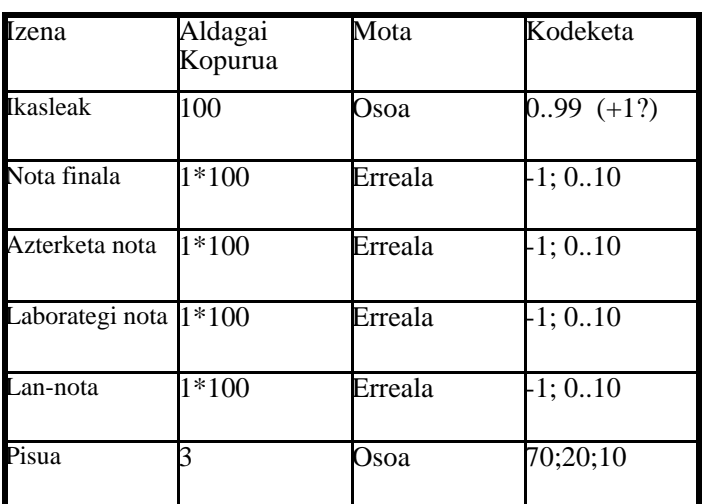

### **5.31- ARIKETA VI Datuak Identifikatu (ii)**

**Pr 5Datu Egiturak**

**Pr 5**

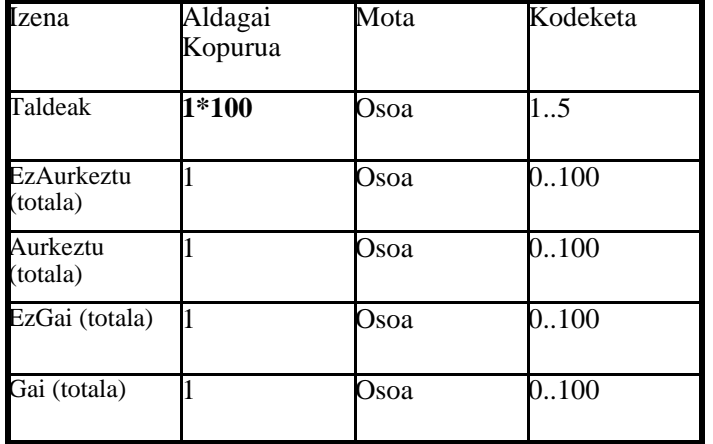

### **5.32- ARIKETA VI Datuak Identifikatu (iii)**

Kopurua

Mota Kodeketa

Erreala 0..100

Erreala 0.100

Erreala 0..100

 $Erreala$   $0.100$ 

Izena Aldagai

EzAurkeztu (%)

Aurkeztu (%)

EzGai (%)

Gai (%)

**Pr 5Datu Egiturak**

 $z = 53$ 

**Pr 5**

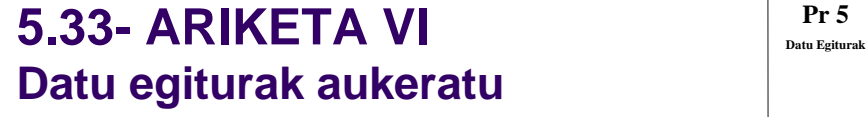

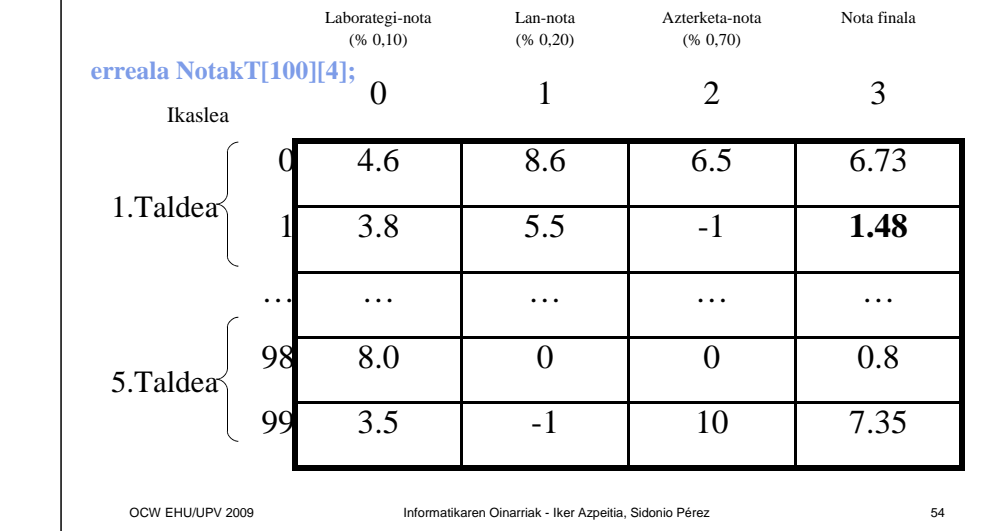

# **5.34- ARIKETA VI Pr 5 Aldagai Solteak**

OCW EHU/UPV 2009 Informatikaren Oinarriak - Iker Azpeitia, Sidonio Pérez

- Gai
- Ezgai
- EzAurkeztu
- Datu inplizituak momentuan kalkulatuko dira. Ez dira zertan aldagai batetan gorde behar.
- Aldagai lagungarriak: egin beharrekoa egiteko beharrezkoak ditugunak.

# **5.35- ARIKETA VI DATE: Pr** 5 **Egin Beharrekoak (i)**

**Pr 5**

**Pr 5**

- 1. Azterketa notak gorde. (Guztiak aldi berean eta banan-banan sartzen dira).
	- 0..99 ikasleak (**i**) korritu bakoitzaren (+1) nota eskatuz eta •baieztatuz  $(-1, 0.10)$ .
	- **NotakT [i][2]** zutabean gorde.•
- 2. Laborategi-talde baten notak gorde.
	- taldea aldagaia eskatu eta baieztatu (1..5)
	- \* Korritu (taldea-1)\*20 ikasletik (taldea-1)\*20+19 ikaslera bere •nota eskatuz eta baieztatuz (-1; 0..10)
- 3. Lanen notak gorde.
	- **ikaslea eta nota aldagaiak eskatu eta baieztatu (1..100** •-1; 0..10)
	- 0 ikaslea bada bueltatu menu nagusira, bestela nota gorde.•
	- NotakT [ikaslea-1][1] gelaxkan gorde.

 $z \sim 55$ 

•

OCW EHU/UPV 2009 Informatikaren Oinarriak - Iker Azpeitia, Sidonio Pérez $z \overline{z}$  57 **5.36- ARIKETA VI Detection AT PT 5 Egin Beharrekoak (ii)**4. Ikasle baten Nota Finala kalkulatu. • ikaslea eskatu eta baieztatu (1..100)•NotakT [ikaslea-1][2] \* 0,7 + NotakT [ikaslea-1][1] \* 0,2 + NotakT [ikaslea-1][0] \* 0,1 5. Laborategi-talde bateko ikasleen hiru nota partzialak eta Nota Finala erakutsi • taldea aldagaia eskatu eta baieztatu (1..5)• Korritu (taldea-1)\*20 ikasletik (taldea-1)\*20+19ikaslera bere notak pantailaratuzOCW EHU/UPV 2009 Informatikaren Oinarriak - Iker Azpeitia, Sidonio Pérez $z \sim 58$ **5.37- ARIKETA VI Pr** 5 **Egin Beharrekoak (iii)**6. Azterketa noten estatistikak Korritu NotakT taularen 2 Zutabea $\bullet$  **NotakT [i][2] == -1** - **EzAurkeztuak++ EzGaindituak++** $\bullet$  **NotakT [i][2] >= 0 && Notak [i][2] < 5** - $\bullet$ **NotakT [i][2] > 5 Gaindituak++**O **Aurkeztuak = EzGaindituak + Gaindituak EzAurkeztuen % = EzAurkeztuak / 100.0**O  $\bullet$  **Aurkeztuen % = Aurkeztuak / 100.0 Gainditu dutenen % = Gaindituak / (Aurkeztuak \* 1.0)** O O **EzGaindituen % = EzGaindituak / (Aurkeztuak \* 1.0) Pr 55.38- ARIKETA VI Pr** 5 **Programa** Aldagai lagungarriak: ● taldea, ikaslea, nota, auk, i, j… Guzti honi jarraituz programa egin.

**Pr 5**

**Pr 5**